#### **ATTENTION:**

This Addy Note is a procedural resource for the UCF Financials Reference Database, which only contains data prior to July 1, 2022.

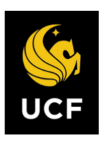

**FINANCIALS REFERENCE DATABASE** 

## **Running and Understanding a PO Balance Summary Report**

 $0<sup>o</sup>$ 

This Addy Note explains how to run a PO Balance Summary Report to view the PO details for a department, project, or funding source. After the instructions, there is a section on how to understand the PO report after it is run (*see page 6*).

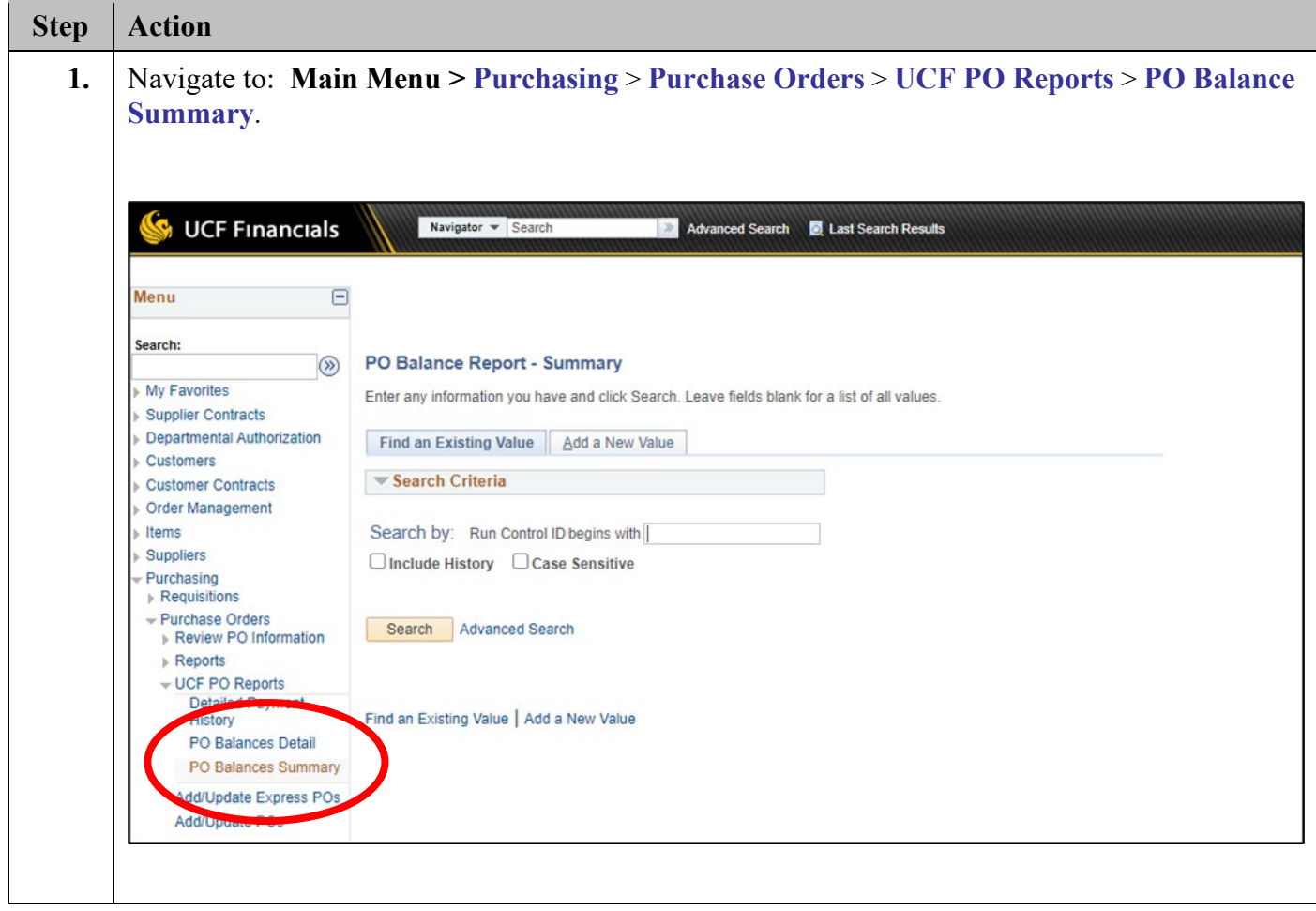

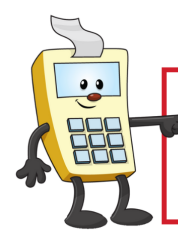

**ATTENTION:** 

This Addy Note is a procedural resource for the UCF Financials Reference Database, which only contains data prior to July 1, 2022.

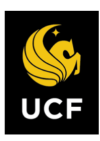

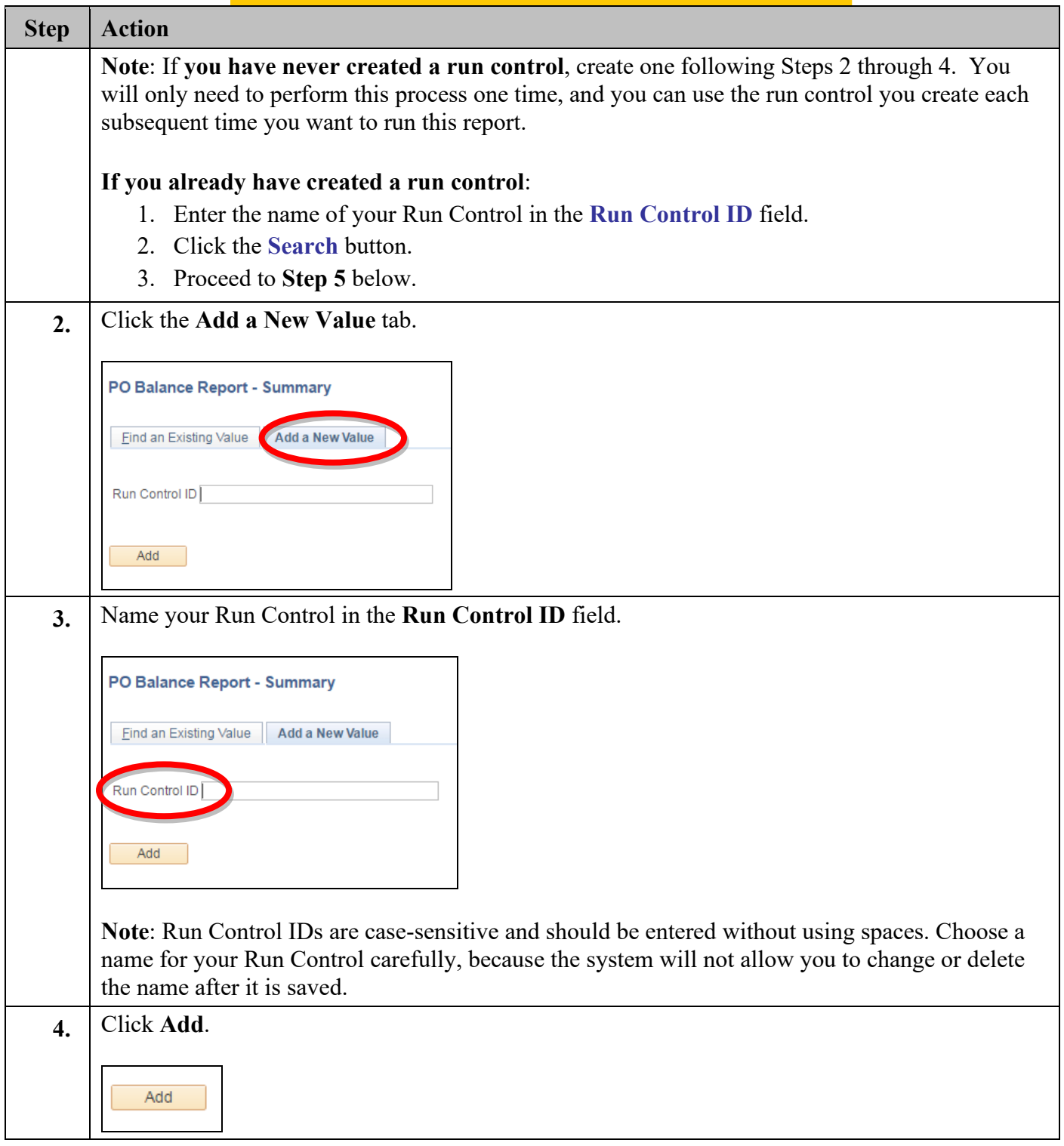

#### **ATTENTION:**

 $0<sub>0</sub>$ 

This Addy Note is a procedural resource for the UCF Financials Reference Database, which only contains data prior to July 1, 2022.

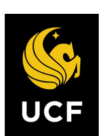

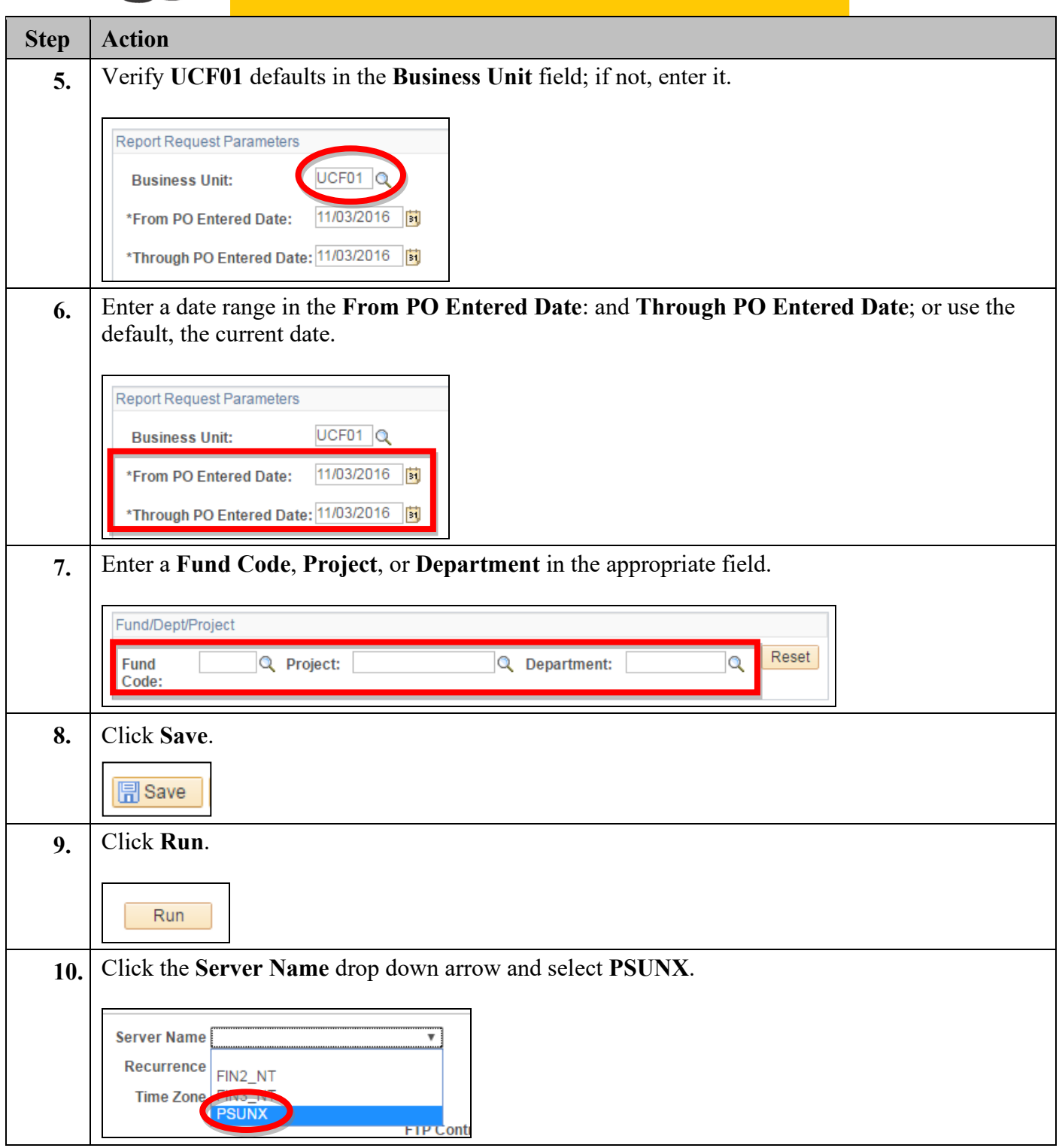

#### **ATTENTION:**

 $0<sub>0</sub>$ 

This Addy Note is a procedural resource for the UCF Financials Reference Database, which only contains data prior to July 1, 2022.

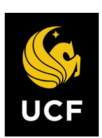

**FINANCIALS REFERENCE** 

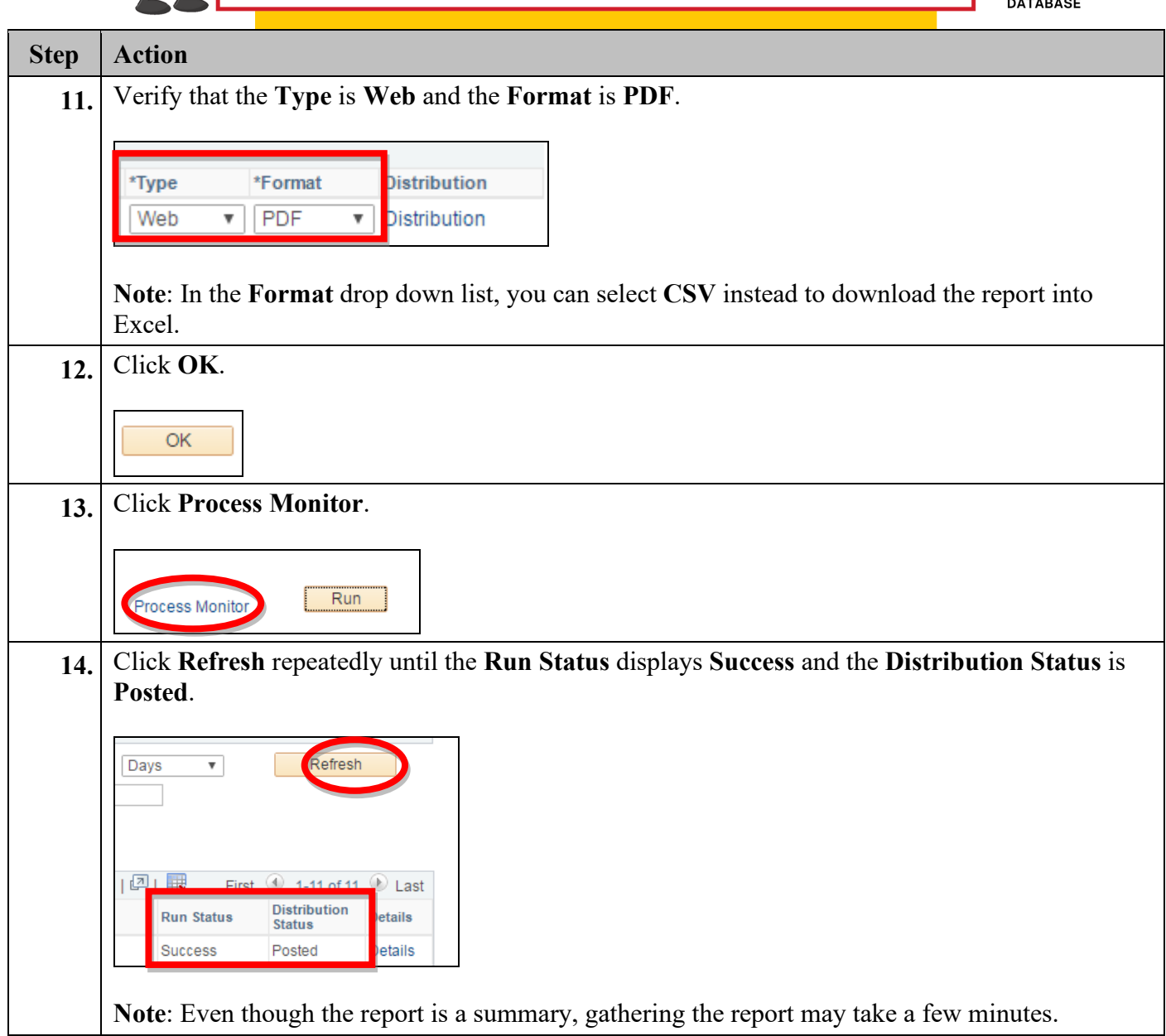

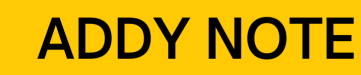

# $\bullet\bullet$

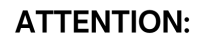

This Addy Note is a procedural resource for the UCF Financials Reference Database, which only contains data prior to July 1, 2022.

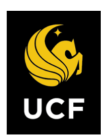

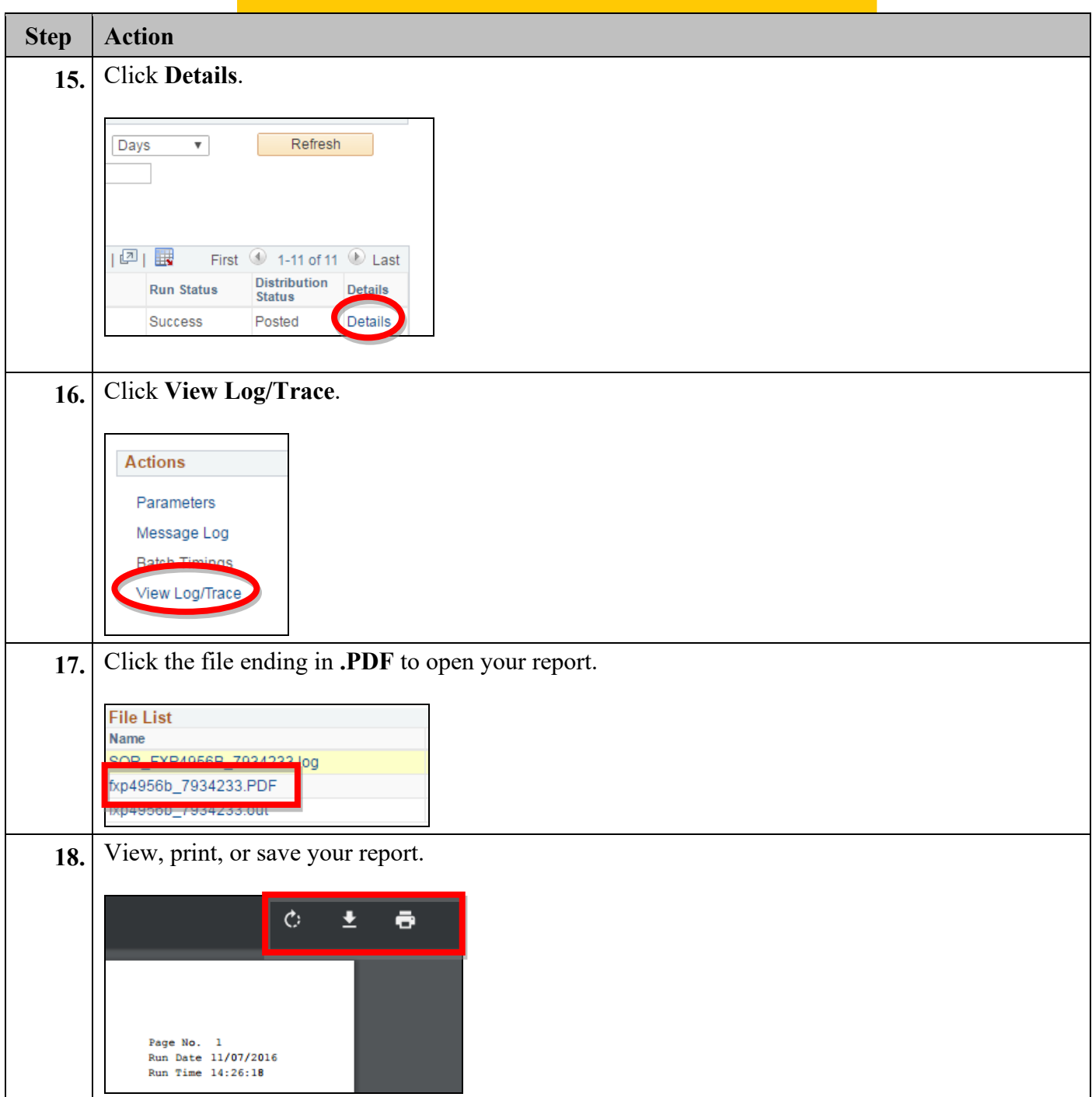

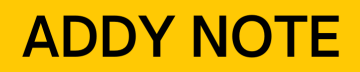

This Addy Note is a procedural resource for the UCF Financials Reference Database, which only contains data prior to July 1, 2022.

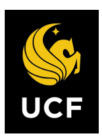

**FINANCIALS REFERENCE DATABASE** 

## **Understanding a PO Balances Detail Report**

This section explains how to interpret information on the PO Balances Detail Report. First, you'll review the columns in each section's header, followed by their definitions. A PO Balance Detail Report provides details for a single PO.

## **PO Header Section**

 $0<sup>o</sup>$ 

The PO header contains such information as PO ID and date, the vendor name, vendor ID and PO status, etc. (Note: While in UCF Financials the term has been changed from vendor to supplier, for the purposes of this report the terminology remains as vendor.)

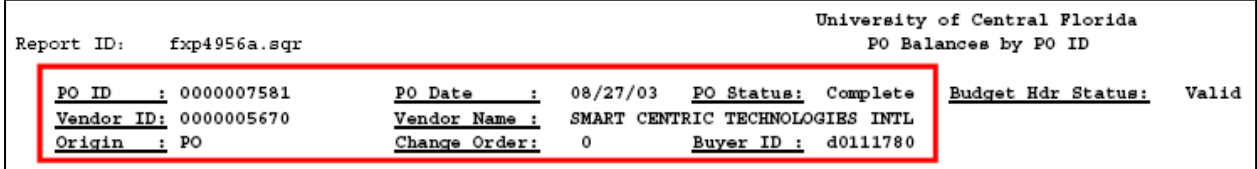

**Example of a PO Header**

## **PO Line Section**

The following image and table show and explain the **PO Section Line**.

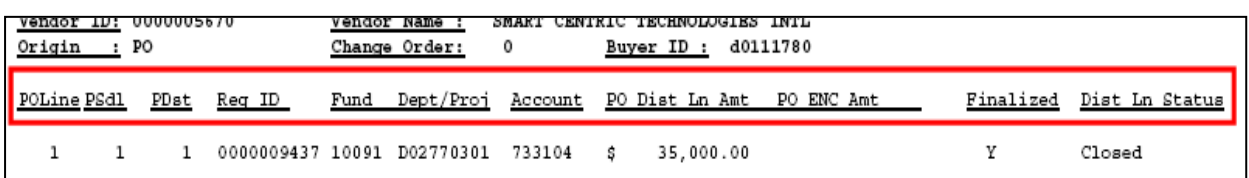

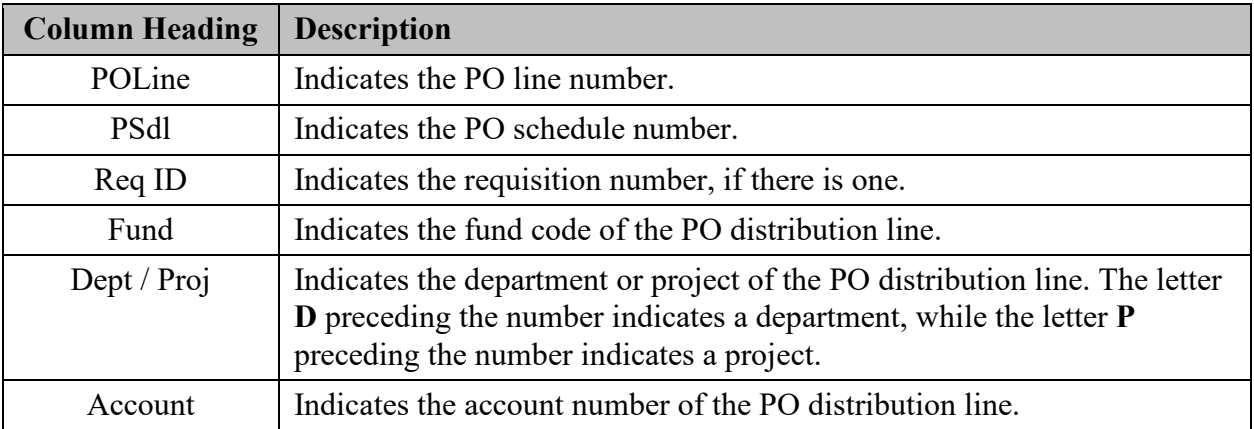

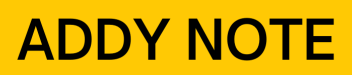

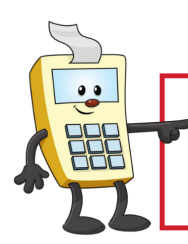

This Addy Note is a procedural resource for the UCF Financials Reference Database, which only contains data prior to July 1, 2022.

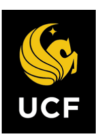

**FINANCIALS REFERENCE DATABASE** 

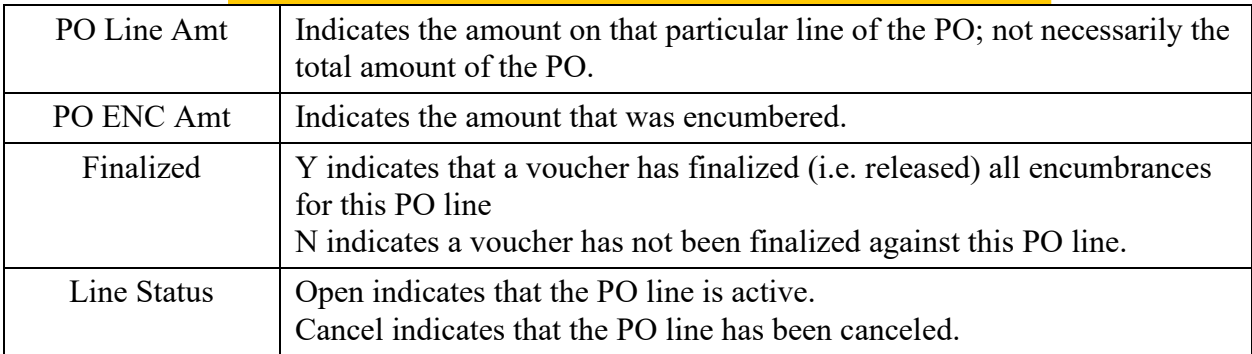

### **Voucher Line Section**

The following image and table show and explain the **Voucher Section Line**.

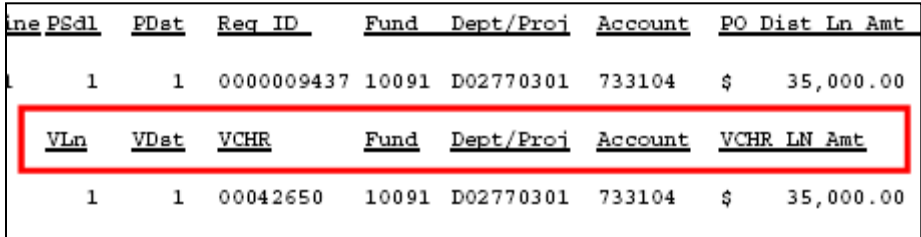

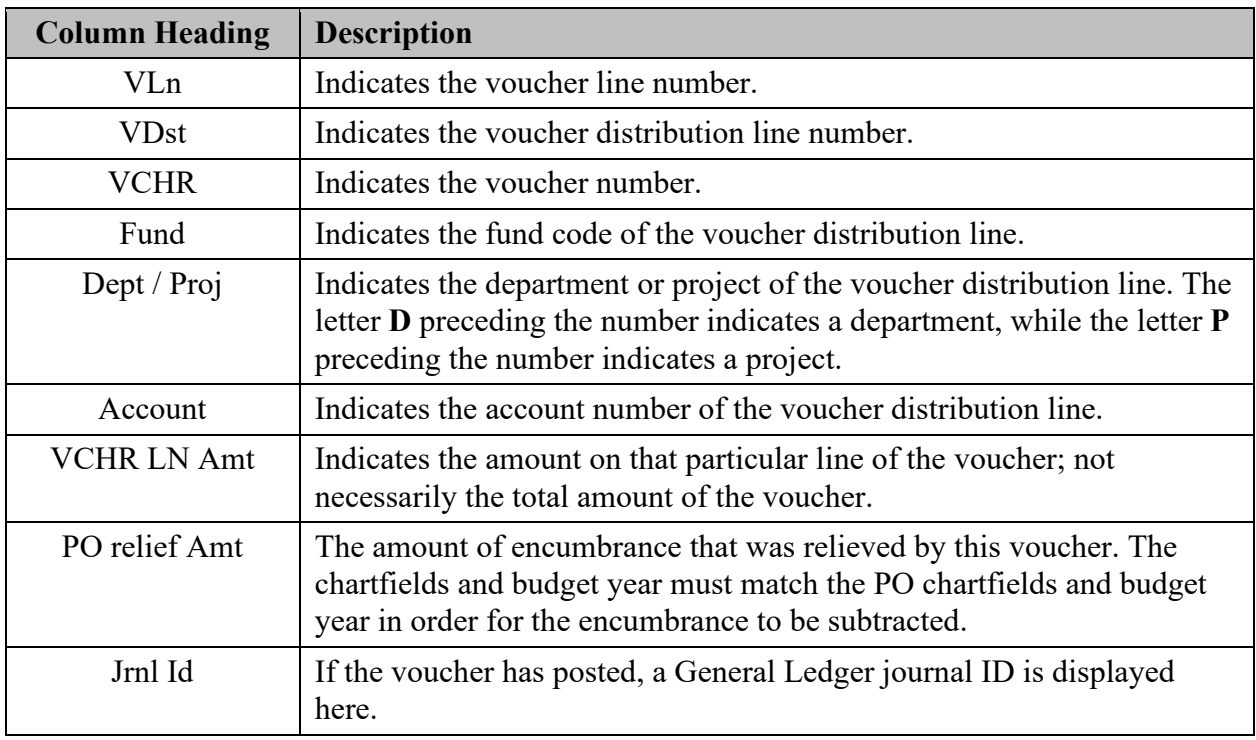

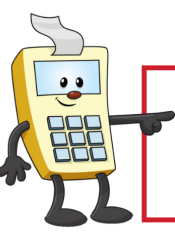

#### **ATTENTION:**

This Addy Note is a procedural resource for the UCF Financials Reference Database, which only contains data prior to July 1, 2022.

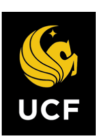

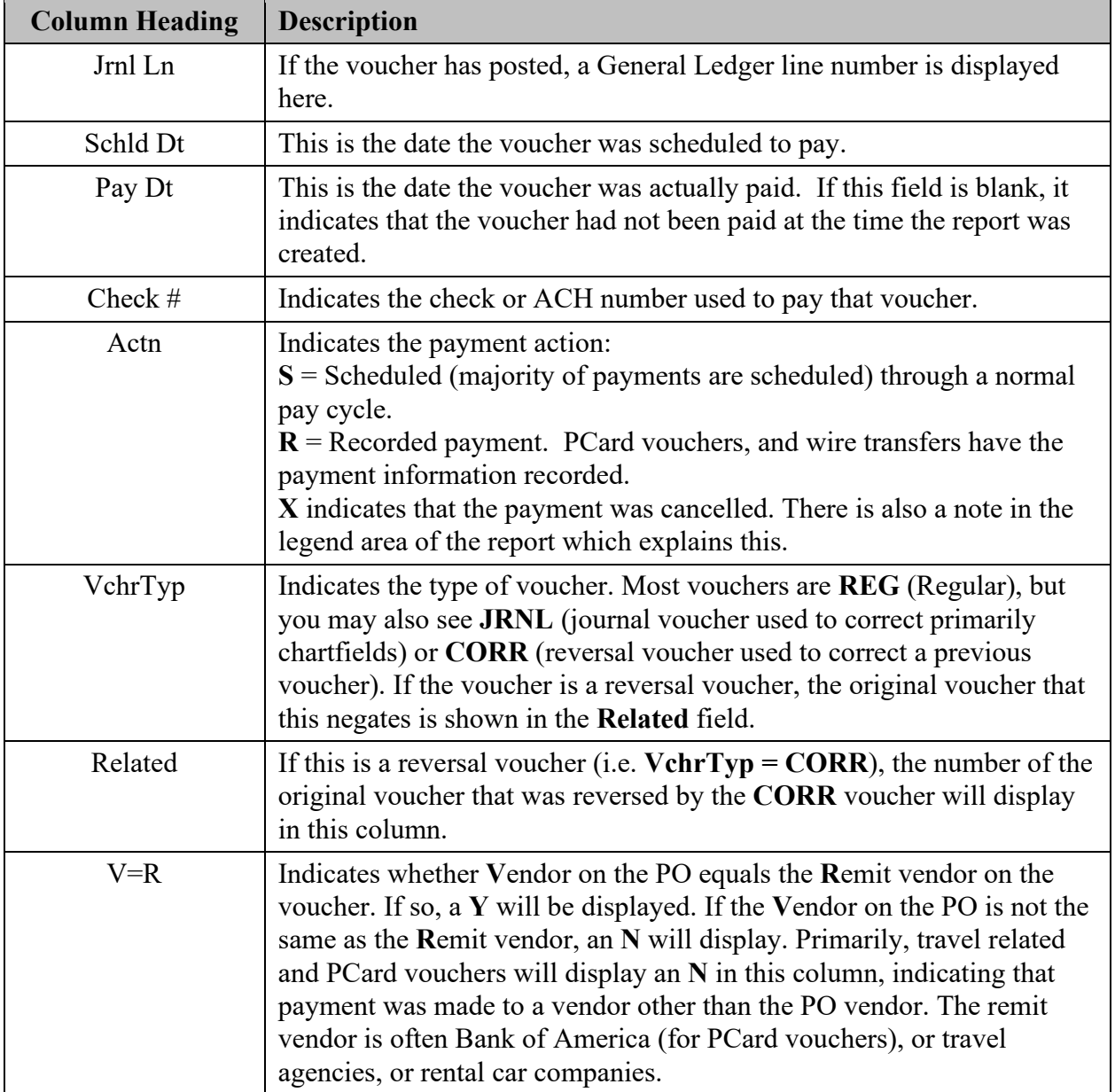

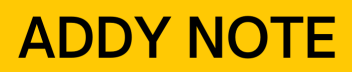

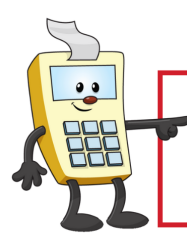

This Addy Note is a procedural resource for the UCF Financials Reference Database, which only contains data prior to July 1, 2022.

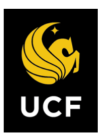

**FINANCIALS REFERENCE DATABASE** 

## **PO Line Totals Section**

The following image and table show and explain the **PO Line Totals Section**.

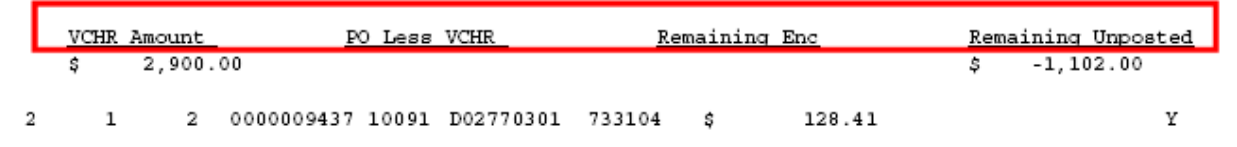

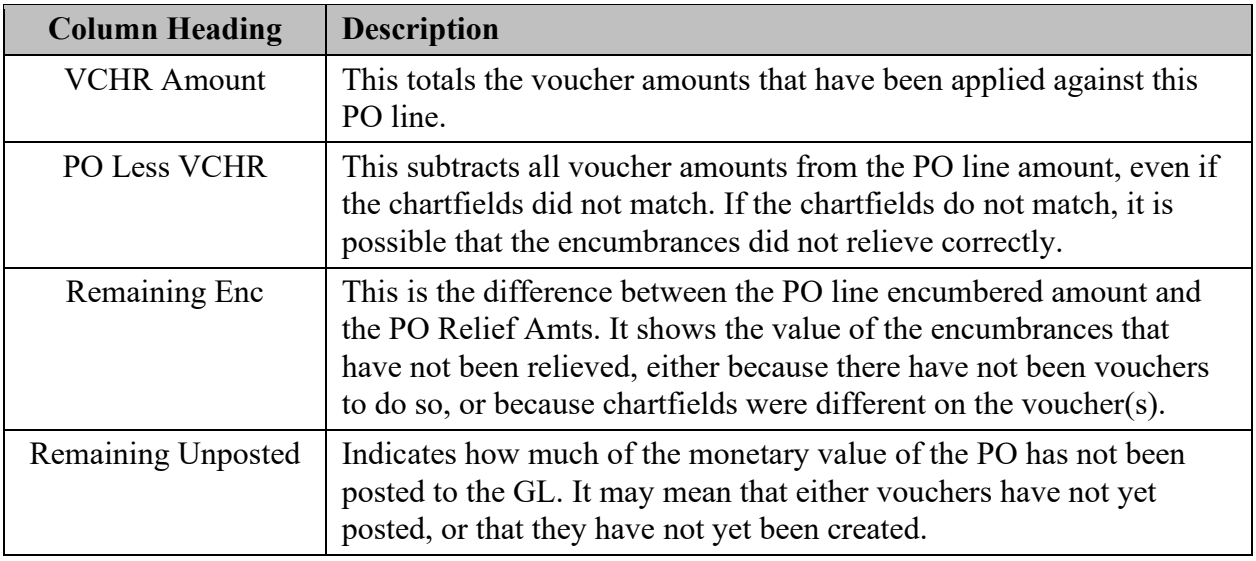

#### **PO with PCard Transactions**

The following image shows a PCard voucher that has not been tied completely to a PO ID, line, and schedule. These vouchers are listed at the end of the report.

The headings are the same as in the voucher section against specific PO distribution lines.

| e PSdl | PDst | Req ID   |      | Fund Dept/Proj Account PO Dist Ln Amt |        |             |        |
|--------|------|----------|------|---------------------------------------|--------|-------------|--------|
|        |      |          |      | 0000012248 10001 D11920001 726101     |        | s           | 550.00 |
| VLn    | VDst | VCHR     | Fund | Dept/Proj Account                     |        | VCHR LN Amt |        |
|        |      | 00043346 |      | 10001 D11920001                       | 726101 | s           | 89.00  |

**Example of PCard Transaction Header (same as Voucher Line Header)**

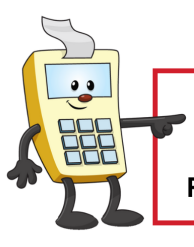

**ATTENTION:** 

This Addy Note is a procedural resource for the UCF Financials Reference Database, which only contains data prior to July 1, 2022.

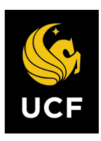

**FINANCIALS REFERENCE DATABASE** 

However, because these PCard transactions were not totally tied to a PO (i.e. the approver noted the PO ID but not the line and schedule, or PO ID and line, but not schedule) they cannot be applied against a specific PO line and distribution.

Therefore, encumbrances cannot be relieved from the PO, so the **PO relief Amt** column will always be blank for these vouchers. The **Related** field will also be blank, as these PCard vouchers are all regular type vouchers.

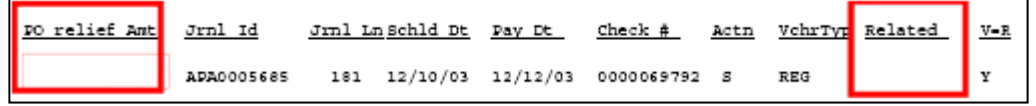

**Example of the PO relief Amt and Related blank columns**

The only total amount that applies to this section is the **VCHR Amount**, which is displayed at the end of the list of PCard vouchers.

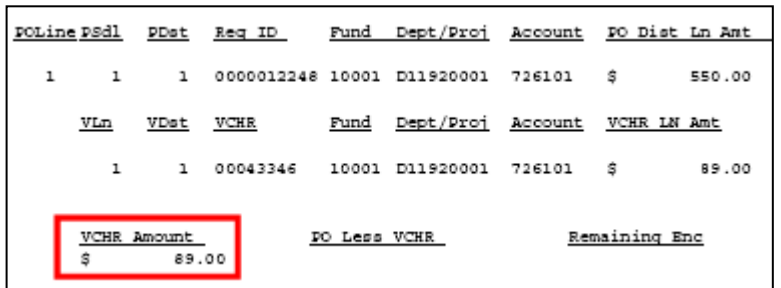

**Example of a VCHR Amount**

**Note:** If the PCard transaction was completely tied to the PO ID, line and schedule, it is displayed among the vouchers applied against specific PO distribution lines.

All PCard vouchers, whether reported in the lines section or this ending section of the report will have an **N** in the **V=R** column, because the remit vendor (Bank of America) is not the same as the PO vendor.

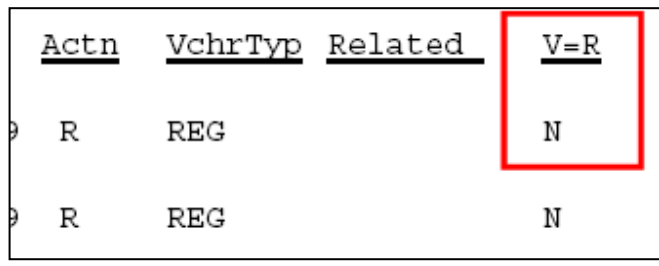

**Example of the V=R column**

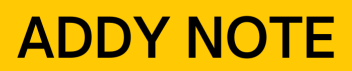

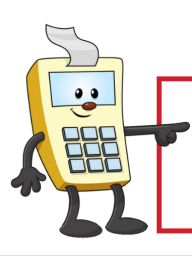

This Addy Note is a procedural resource for the UCF Financials Reference Database, which only contains data prior to July 1, 2022.

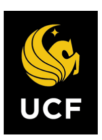

**FINANCIALS REFERENCE DATABASE** 

## **PO Total section**

The following image and table show and explain the **PO Total Section**, located at the end of the report.

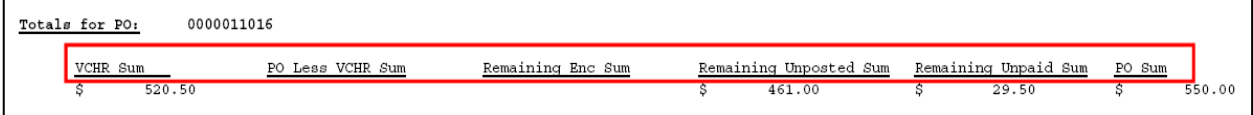

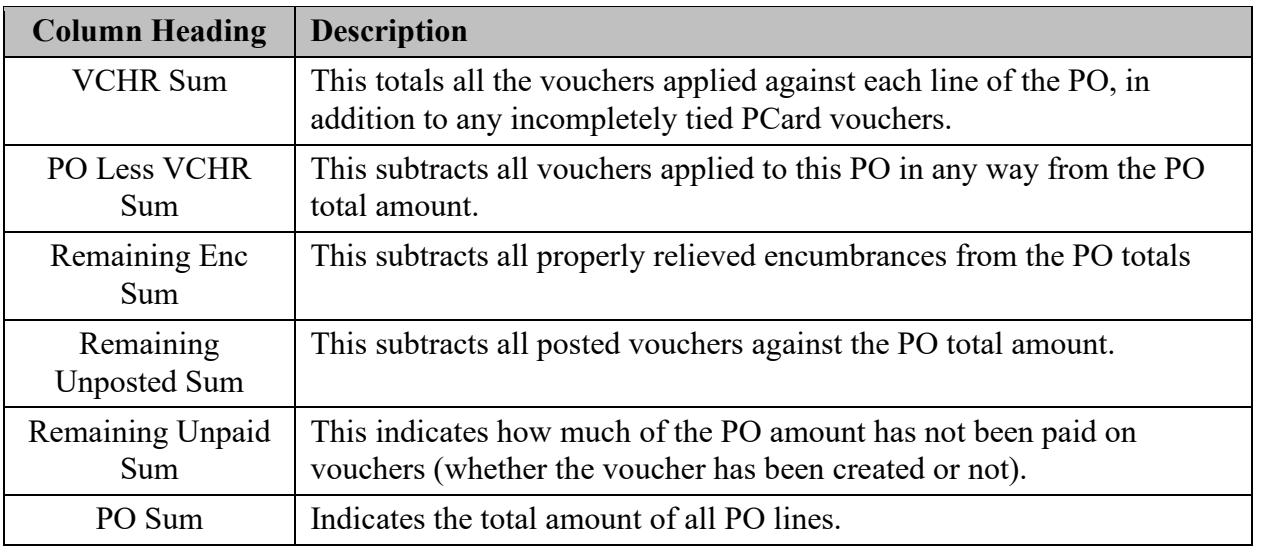

## **Report Legend Section**

The following image and information below show and explain the **Legend** at the end of the report.

Legend :

PO Relief Amt shows encumb. relieved in PO chartfield string only. PO Less VCHR shows total Vouchers against PO regardless of chartfields Remaining Enc shows encumb. not relieved in PO chartfield string and budget period Actn - S:Scheduled Payment X:Cancelled ProCard charges not assigned to a PO line and Schedule are listed separately

**PO Relief Amt shows Encumb. relieved in PO chartfield string only –** The comment means that the column called **PO relief Amt** displays the amount of only those encumbrances which have been relieved against a particular PO chartfield string and budget year.

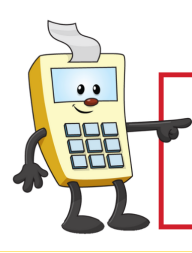

#### **ATTENTION:**

This Addy Note is a procedural resource for the UCF Financials Reference Database, which only contains data prior to July 1, 2022.

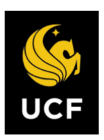

**FINANCIALS REFERENCE DATABASE** 

**PO Less VCHR shows total Vouchers against Po regardless of chartfields** – The comment means that all vouchers listed have been subtracted from the PO amount, regardless of whether or not the chartfields match the PO.

**Remaining Enc shows encumb. not relieved in PO...** – The comment means that the value in this column is the total encumbrance that has not been relieved in a particular PO chartfield string.

**Actn – S: Scheduled Payment X: Cancelled** – The comment means that this column indicates the particular action of a Payment ID. If a particular payment has been canceled, an **X** is displayed. **Scheduled** indicates a normal, scheduled payment, and **Record** indicates the payment ID was recorded, rather than scheduled through pay cycle.

**PCard charges not assigned to a PO line and Schedule will not be reported –** The wording of this comment will be changed to indicate that incomplete PCard charges are listed at the end of the report.